## Powtoon Animation task sheet

You task is to create your own animation using the Web application Powtoon.

This animation must contain references to cyberbullying and/or cyber safety.

## The animation should:

- offer solutions or appropriate action to take in a cyberbullying circumstance.
- be interesting
- have believable characters and situations
- exploit the capabilities of the Powtoon program's ability to animate
- not contain age inappropriate content.
- Be easy to understand
- Convey appropriate mood/s

## Steps:

Use the story mapping handout provided to assist you to plan your animation. A story boarding handout is also available upon request.

Refer to the instructions found on the public drive (PDF right click open with Adobe) on how to use the program.

## Examples of Storyboarding:

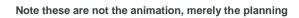

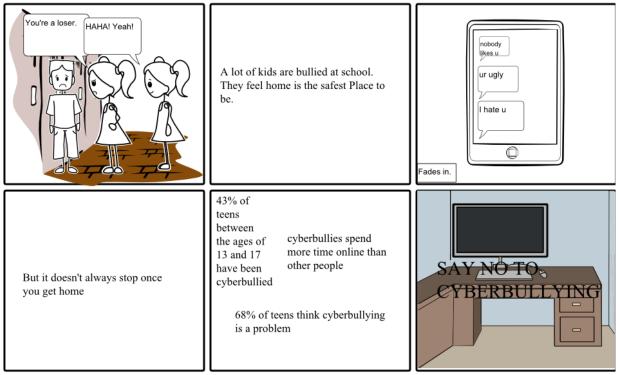

Create your own at StoryboardThat.com

http://sbt.blob.core.windows.net/storyboards/14 ataylor/anti-cyberbullying-psa.png?utc=130149317762500000

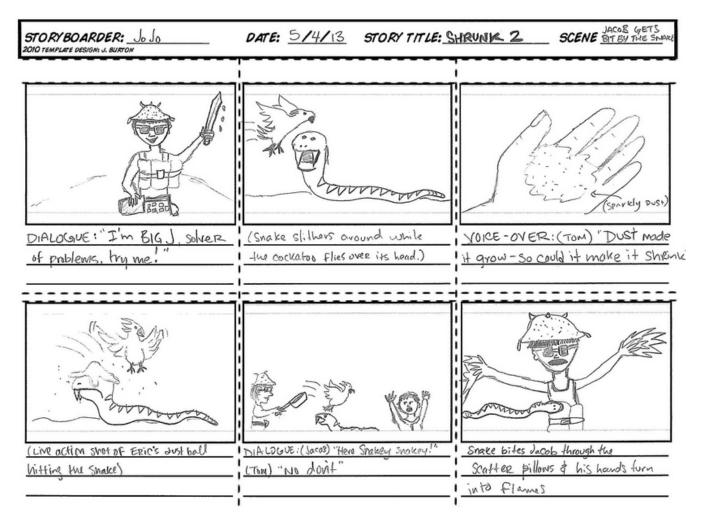

http://androidba.net/wp-content/uploads/2015/06/story-map-template-bmumgkae.jpg